## **Optymalizacja. Problem marszrutyzacji (Vehicle Routing Problem)** [https://en.wikipedia.org/wiki/Vehicle\\_routing\\_problem](https://en.wikipedia.org/wiki/Vehicle_routing_problem)

**Zadanie 1.** Zaplanuj **optymalną** trasę kuriera (**możliwie najkrótszą**), który wyjeżdża z siedziby firmy (duży kwadrat), odbiera n=5 przesyłek (oznaczonych małymi kwadratami), dostarcza przesyłki do odbiorcy (okrąg) a następnie wraca do siedziby firmy (duży kwadrat).

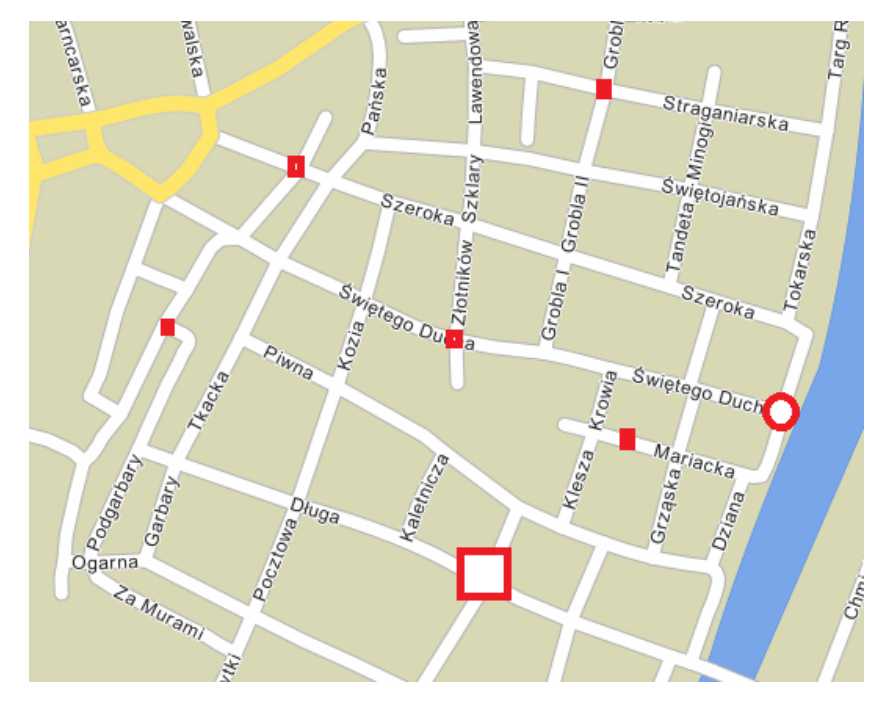

**Zadanie 2.** Problem marszrutyzacji z ograniczeniami kolejnościowymi.

Kurier wyjeżdża z bazy |● i do niej wraca po zrealizowaniu zleceń. Realizacja zlecenia polega na odbiorze przesyłki od nadawcy (pełne figury **I** idowiezieniu do odbiorców (puste figury  $\triangle \Box \textsf{O} \Box$  ).

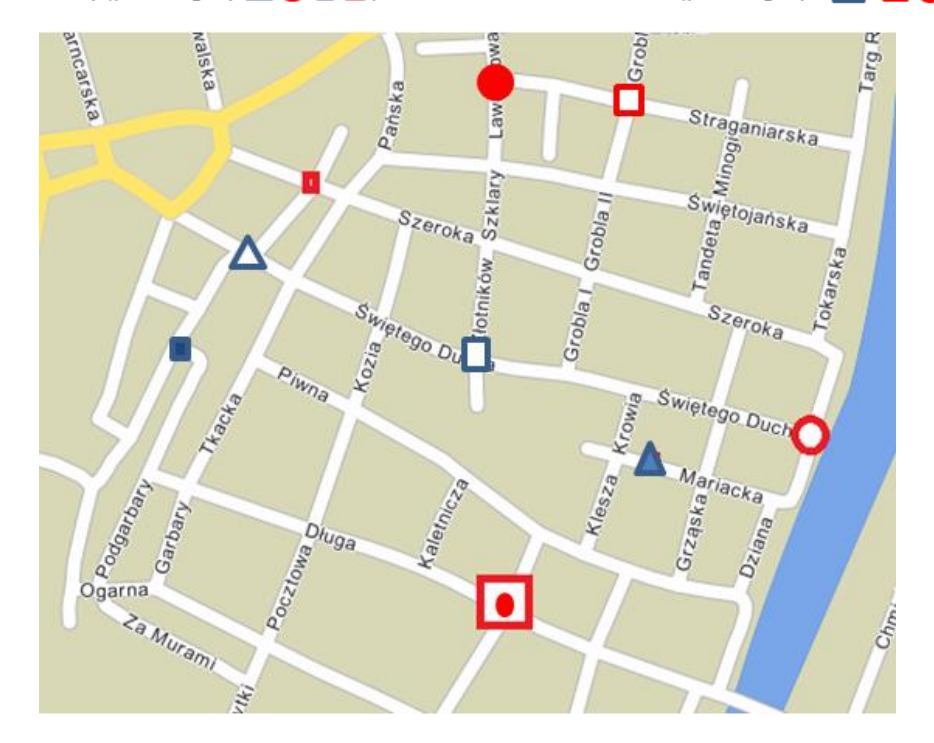

Powtórzenie

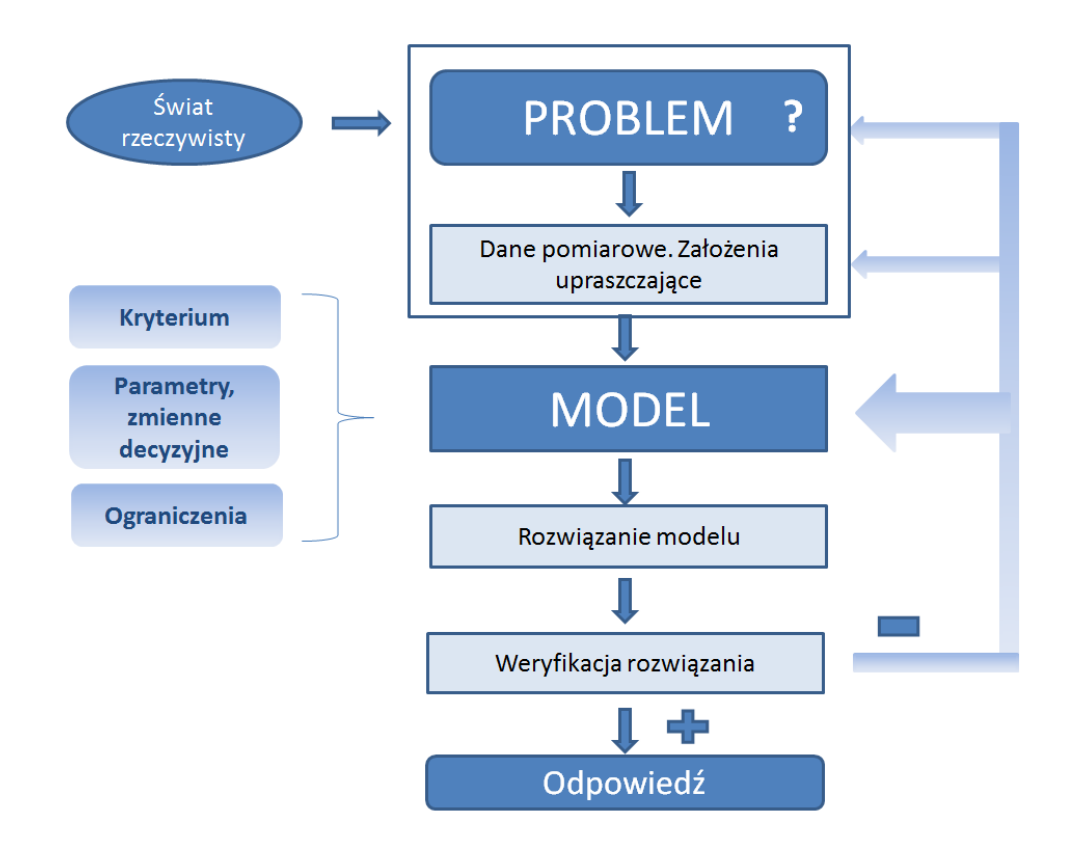

#### Laboratorium 1 Zagadnienia programowania liniowego

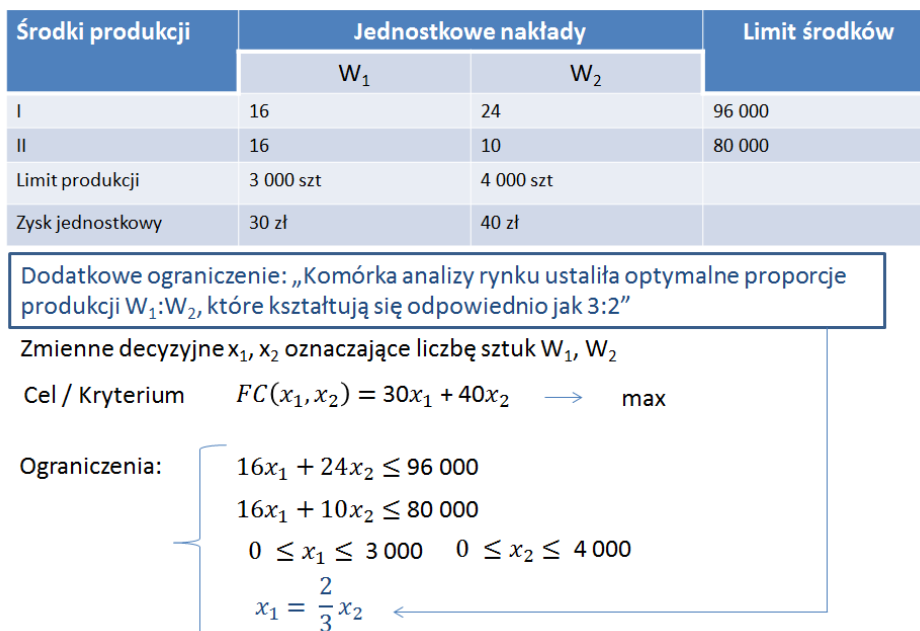

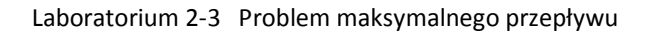

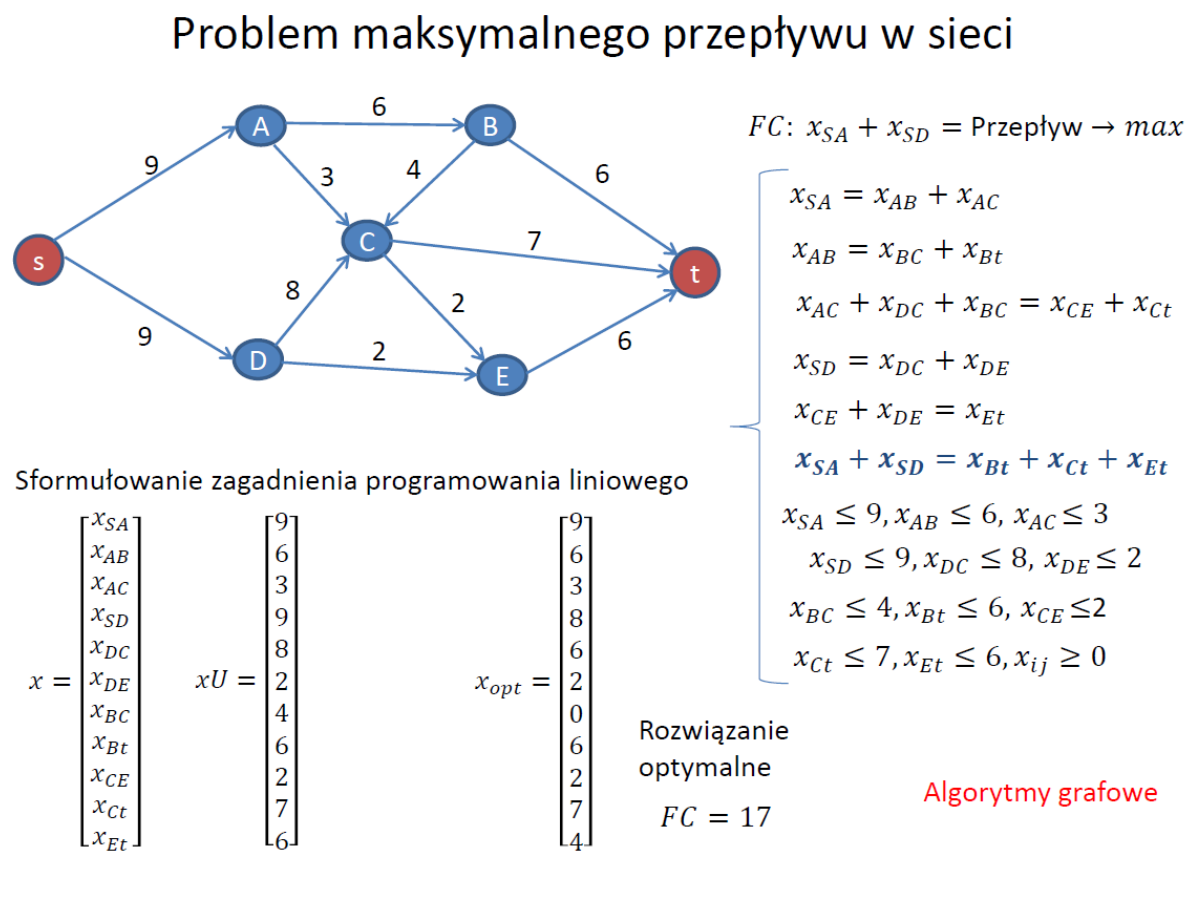

## Problem minimalnego przekroju sieci

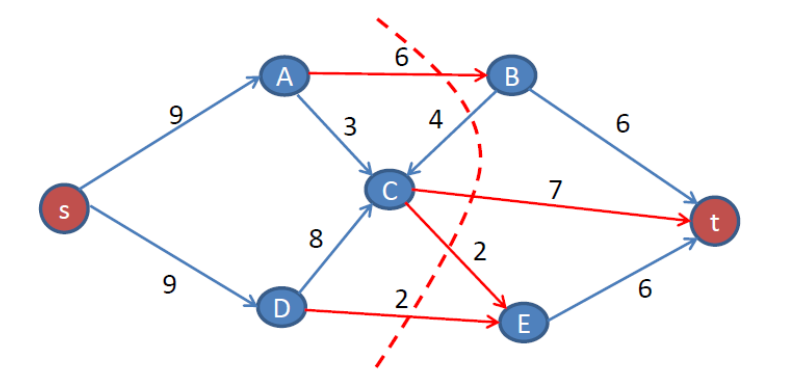

Sformułowanie dualnego zagadnienia programowania liniowego

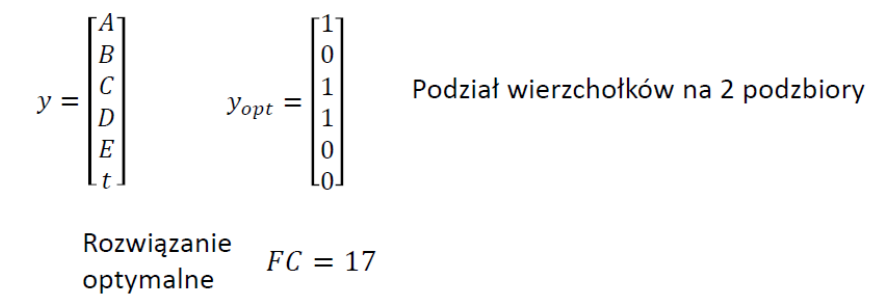

Zagadnienie programowania liniowego

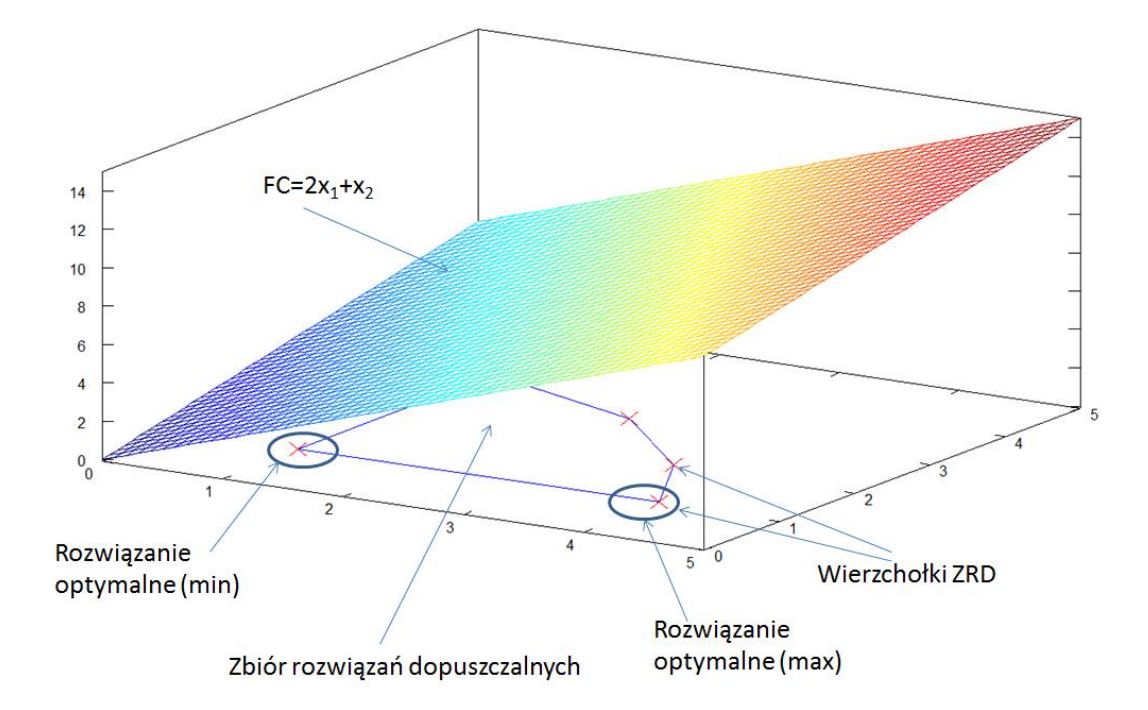

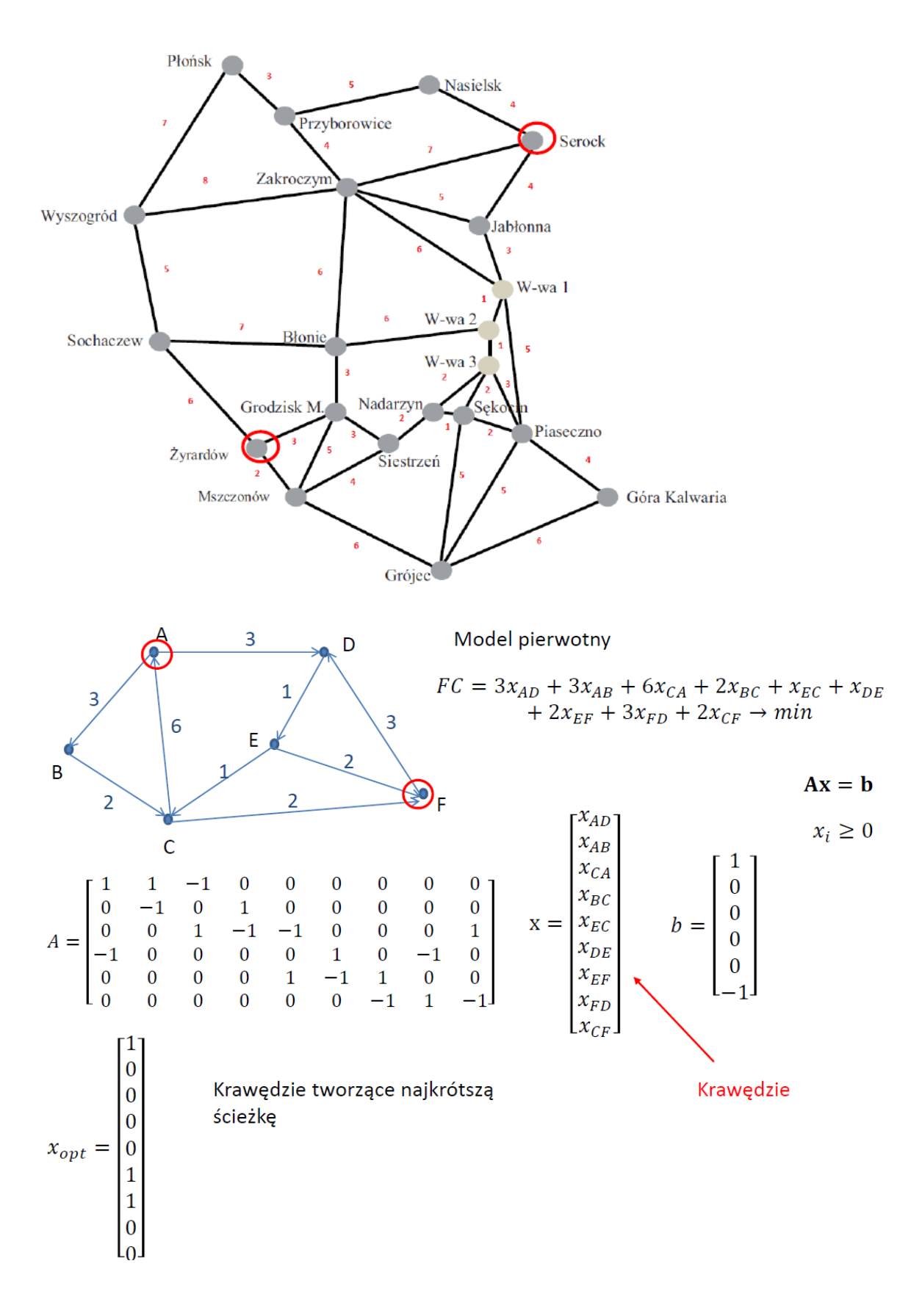

## Problem najkrótszej ścieżki

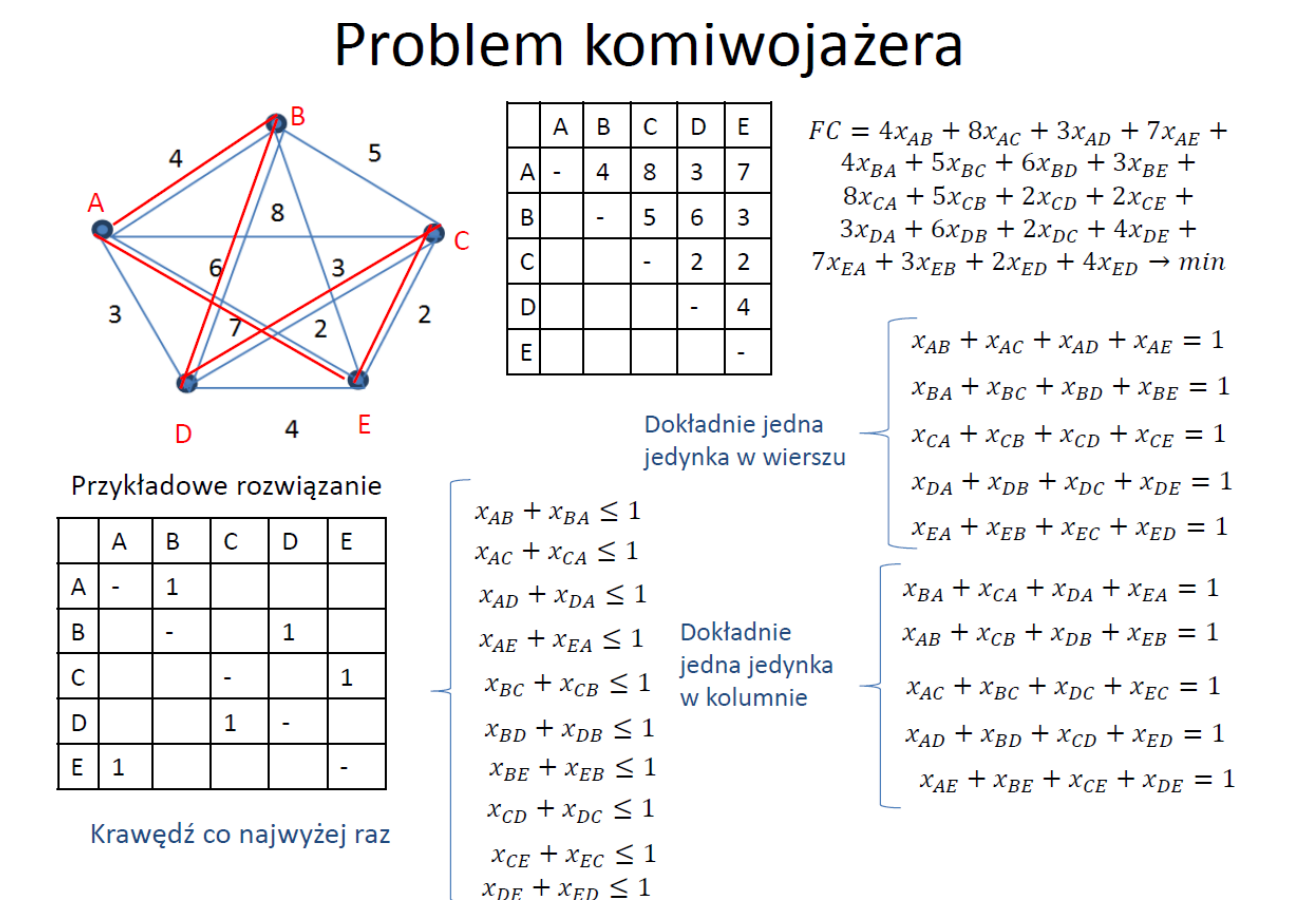

## Problem minimalnego drzewa rozpinającego

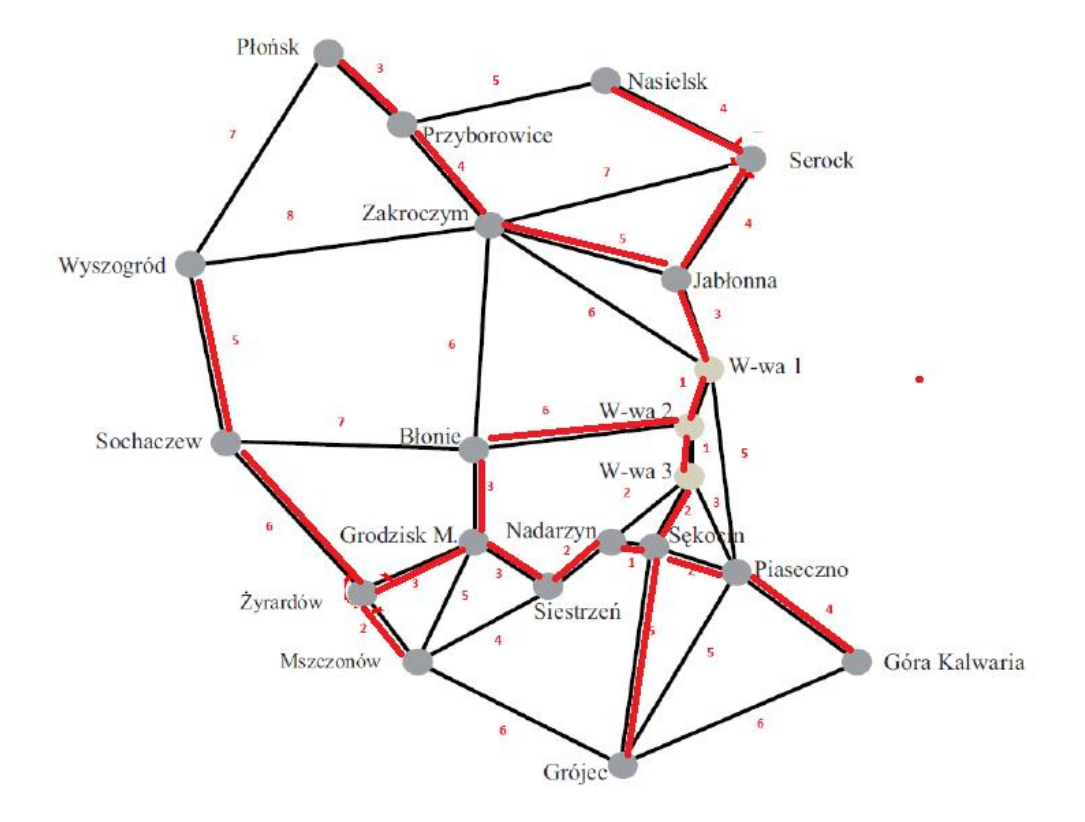

**Zadanie:** Zaplanuj **optymalną** trasę kuriera (**możliwie najkrótszą**), który wyjeżdża z siedziby firmy (duży kwadrat), odbiera n=5 przesyłek (oznaczonych małymi kwadratami), dostarcza przesyłki do odbiorcy (okrąg) a następnie wraca do siedziby firmy (duży kwadrat).

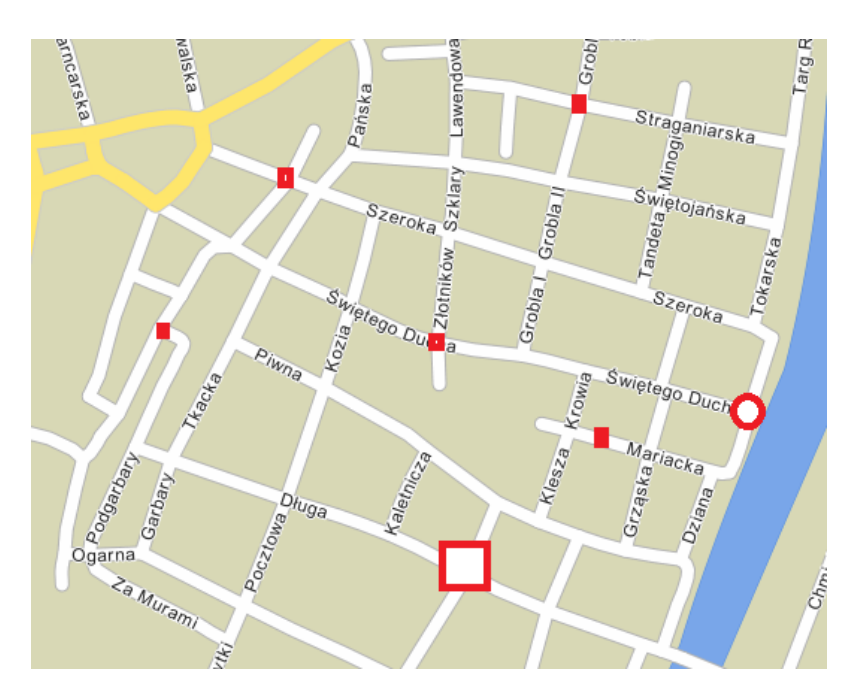

1. Tworzymy graf. Propozycja pomocniczego grafu o 25 wierzchołkach.

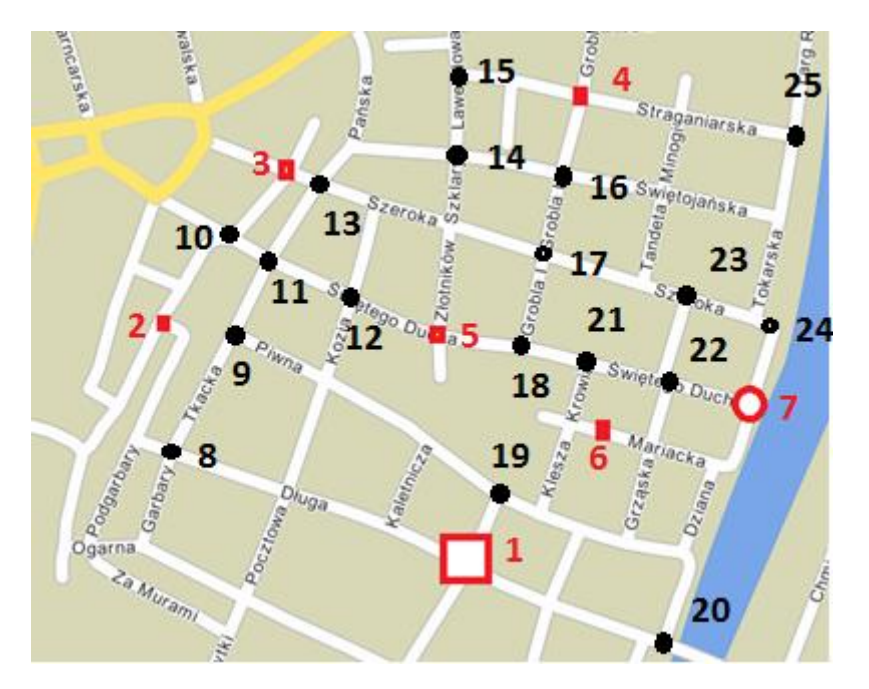

ta=[ 1 1 1 2 2 3 3 4 4 4 5 5 5 5 5 6 6 6 6 6 7 7 7 8 8 9 9 10 11 11 12 12 12 12 13 13 14 14 14 16 16 16 17 17 18 19 21 22 23 23 24]; he=[ 8 19 20 8 10 10 13 15 16 25 12 13 14 17 18 19 21 22 7 20 20 22 24 9 12 11 19 11 12 13 13 14 17 19 14 17 15 16 17 17 24 25 18 23 21 20 22 23 24 25 25]; dl=[40 10 27 22 14 11 4 16 10 28 11 33 24 27 11 20 11 13 25 40 35 8 8 18 42 10 40 5 11 10 21 30 32 36 18 30 10 13 20 10 42 38 12 20 8 38 10 10 11 33 27];

2. Ustalamy przebieg/długość najkrótszych ścieżek pomiędzy wierzchołkami 1-7. Tworzymy docelowy graf o 7 wierzchołkach, którego krawędzie będą odpowiadały znalezionym najkrótszym ścieżkom. Nie tworzymy krawędzi pomiędzy wierzchołkami, jeżeli najkrótsza ścieżka wiedzie przez inny niż początkowy lub końcowy wierzchołek 1- 7. Przykład: znaleziono najkrótszą ścieżkę 1-7: 1-19-6-22-7, która nie zostanie uwzględniona jako krawędź 1-7 gdyż zawiera wierzchołek 6. Zostaną uwzględnione odrębne krawędzie 1-6 i 6-7.

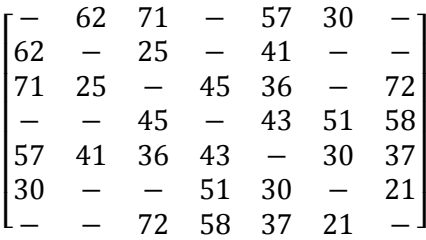

3. Powstaje docelowy graf o 7 wierzchołkach opisany powyższą macierzą sąsiedztwa. Jego krawędzie odpowiadają

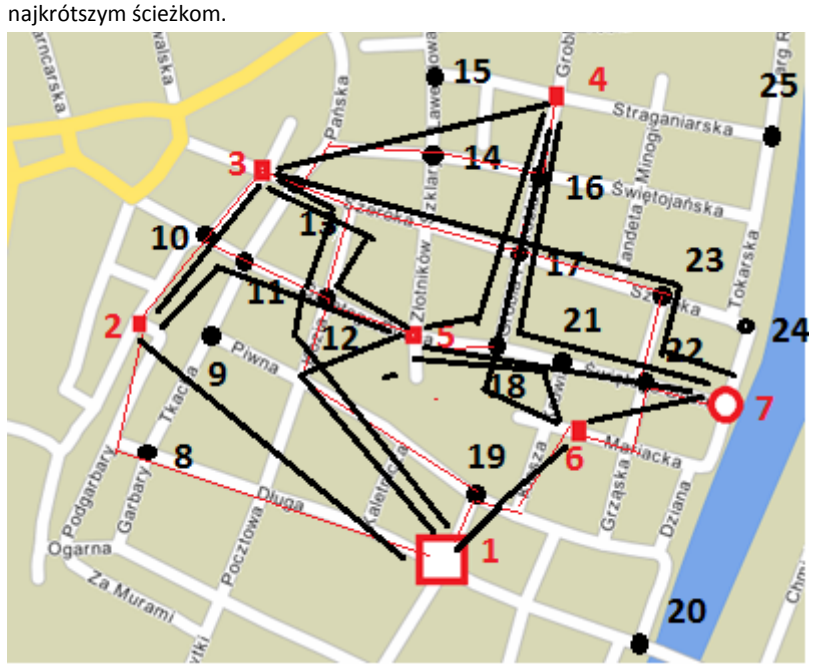

![](_page_8_Figure_5.jpeg)

![](_page_9_Figure_1.jpeg)

Długości najkrótszych ścieżek.

4. Wyznaczamy cykl Hamiltona, który może pomóc w wyznaczeniu optymalnej marszruty

![](_page_9_Figure_4.jpeg)

ta2=[ 1 1 1 1 2 2 3 3 3 4 4 4 5 5 6]; he  $2 = [ 2 3 5 6 3 5 4 5 7 5 6 7 6 7 7];$ dl2=[62 71 57 30 25 41 45 36 72 43 51 58 30 37 21]; g2=make\_graph('graf2',1,7,[ta2 he2],[he2 ta2]);  $q2$ =add edge data( $q2$ , 'length', [dl2 dl2]); circ=salesman(g2); wierz=path\_2\_nodes(circ,g2);

wierz = 1. 6. 7. 5. 4. 3. 2. 1.

// wyznaczony cykl został przekształcony 1-2-3-4-5 i dalej 6- 7-1

5. Można wyznaczyć minimalne drzewo rozpinające i spróbować dokonać przekształcenia, by utworzyć cykl.

![](_page_10_Figure_2.jpeg)

```
g3=make graph('graf3',0,7,ta2, he2);
g3=add edge data(g3, 'weight',dl2);
tr=min weight tree(g3);
\text{tr} = 5. \frac{10}{10}. 13. 4. 15.
// indeksy krawędzi
```
![](_page_10_Figure_4.jpeg)

Dodano krawędź 1-2, krawędź 3-5 zastąpiono krawędzią 3-4.

6. Na podstawie utworzonego cyklu i wcześniej wyznaczonych najkrótszych ścieżek ustalamy marszrutę

![](_page_11_Picture_2.jpeg)

## **Problem marszrutyzacji**

Kurier wyjeżdża z bazy  $\Box$  i do niej wraca po zrealizowaniu zleceń. Realizacja zlecenia polega na odbiorze przesyłki od nadawcy (pełne figury  $\triangle \Box$ ) i dowiezieniu do odbiorców (puste figury  $\triangle \Box \Box$ ).

![](_page_12_Figure_3.jpeg)

Problem marszrutyzacji z ograniczeniami kolejnościowymi.

Inne możliwe ograniczenia:

- okna czasowe
- ograniczenia pojemnościowe

### **Krok 1**

Tworzymy graf. Propozycja pomocniczego grafu o 25 wierzchołkach.

![](_page_13_Figure_3.jpeg)

ta=[ 1 1 1 2 2 3 3 4 4 4 5 5 5 5 5 6 6 6 6 6 7 7 7 10 10 15 15 8 11 11 12 12 12 12 13 13 14 14 14 16 16 16 17 17 18 19 21 22 23 23 24]; he=[ 10 19 20 10 8 8 13 9 16 25 12 13 14 17 18 19 21 22 7 20 20 22 24 15 12 11 19 11 12 13 13 14 17 19 14 17 9 16 17 17 24 25 18 23 21 20 22 23 24 25 25]; dl=[40 10 27 22 14 11 4 16 10 28 11 33 24 27 11 20 11 13 25 40 35 8 8 18 42 10 40 5 11 10 21 30 32 36 18 30 10 13 20 10 42 38 12 20 8 38 10 10 11 33 27];

g1=make\_graph('graf1',1,25,[ta he],[he ta]);

g1=add edge data(g1, 'length', [dl dl]);

## **Krok 2**

Szukamy marszruty realizującej zlecenia

Zlecenia=[2 5; 6 8; 3 4; 9 7];

#### **Podejście 1**

Realizacja zleceń wg kolejności

![](_page_14_Figure_6.jpeg)

Marszruta: **1**–10–**2**–8–11–12–**5**–18–21–**6**–21–18–5–12–11–**8**–**3**–13–14–16–**4**–**9**–14–17–23–22–**7**–22–6–19–**1**  Długość marszruty **381** 

```
zlecenia=[2 5; 6 8; 3 4; 9 7];
/// podejscie 1
baza=1;
kurier=baza;
dlug1=0;
trasa1=[baza];
for k=1:4
   [p,dl]=shortest_path(kurier,zlecenia(k,1),g1,'length'); // odbior
  dlug1=dlug1 + dlwierz=path 2 nodes(p,g1);
 transal = [trasal wire (1, 2:§)];
   kurier=zlecenia(k,1);
   [p,dl]=shortest_path(kurier,zlecenia(k,2),g1,'length'); // dostarczenie
   dlug1=dlug1 + dl
  wierz=path 2 nodes(p,g1);
  \text{trasal}=[trasal wierz(1,2:$)];
   kurier=zlecenia(k,2);
end
[p,dl]=shortest_path(kurier,baza,g1,'length'); // powrót
dluq1=dluq1 + dlwierz=path 2 nodes(p,g1);
transal = [trasal wire(1, 2:§)]
```
## **Podejście 2**

Realizacja zleceń wg kolejności, ale z obsługą pozostałych zleceń 'przy okazji'

#### Marszruta: **1**–10–**2**–8–11–12–**5**–18–21–**6**–21–18–5–12–11–**8**–**3**–13–14–**9**–**4**–16–17–23–22–**7**–22–6–19–**1**  Długość marszruty < **381**

#### **Podejście 3**

Podejście zachłanne. Idź do aktualnie najbliższego punktu odbioru lub dostarczenia.

![](_page_16_Figure_3.jpeg)

Ustalamy przebieg/długość najkrótszych ścieżek pomiędzy wierzchołkami 1-9. Tworzymy docelowy graf o 9 wierzchołkach, którego krawędzie będą odpowiadały znalezionym najkrótszym ścieżkom.

```
m2 =zeros(9, 9);
for i=1:9
 for j=1:9if i<>j then
       [p,dl]=shortest path(i,j,g1,'length');
       m2(i,j)=d1; end
  end
end
m2 =0. 62. 71. 81. 57. 30. 51. 62. 86.
62. 0. 25. 70. 41. 71. 78. 14. 57.
 71. 25. 0. 45. 36. 65. 72. 11. 32. 
81. 70. 45. 0. 43. 51. 58. 56. 16.57. 41. 36. 43. 0. 30. 37. 27. 34.
30. 71. 65. 51. 30. 0. 21. 57. 61.
51. 78. 72. 58. 37. 21. 0. \overline{64}. 68.
\overline{62.} 14. 11. 56. 27. 57. 64. 0. 43.
86. 57. 32. 16. 34. 61. 68. 43. 0.
```
 $1-6-8-3-2-5-9-4-7-1 = 323$ 

 $\texttt{ta2}=[1 \ 1 \ 1 \ 1 \ 1 \ 1 \ 3 \ 3 \ 3 \ 3 \ 3 \ 4 \ 4 \ 4 \ 5 \ 5 \ 5 \ 5 \ 6 \ 6 \ 7 \ 8];$ he2=[2 3 5 6 8 9 4 5 6 7 8 5 6 7 6 7 8 9 7 9 9 9]; dl2=[62 71 57 30 62 86 45 36 65 72 32 43 51 58 30 37 27 34 21 61 68 43]; g2=make\_graph('graf2',1,9,[ta2 he2],[he2 ta2]); g2=add edge data(g2, 'length', [dl2 dl2]);

#### **Podejście 4**

Algorytm mrówkowy Ant Colony Optimization

#### 1991 Marco Dorigo, Alberto Colorni, Vittorio Maniezzo

![](_page_18_Picture_4.jpeg)

- Znakowanie ścieżki feromonem
- Losowy wybór ścieżki przez pojedynczą mrówkę z prawdopodobieństwem proporcjonalnym do stężenia feromonu
- Parowanie feromonu

![](_page_18_Figure_8.jpeg)

![](_page_18_Figure_9.jpeg)

Heurystycznie wyznaczona "atrakcyjność" krawędzi

Ilość feromonu na krawędzi

![](_page_18_Figure_12.jpeg)

 $\alpha$ ,  $\beta$  – parametry algorytmu określające względny wpływ ilości feromonu i wartości heurystycznej na wybór węzła sąsiedniego dokonywany przez mrówkę

![](_page_19_Figure_1.jpeg)

$$
\tau_{ij} = \begin{bmatrix} \square & \square & \cdots & \square \\ \square & \square & & \square \\ \cdots & & & \square \end{bmatrix}
$$

$$
\tau_{ij}(l+1) = \rho \tau_{ij}(l) + \Delta \tau_{ij}
$$

$$
\Delta \tau_{ij} = \sum_{k=1}^{m} \Delta \tau_{ij}^{k} \qquad \Delta \tau_{ij}^{k} = \frac{Q}{L_{k}}
$$

 $\rho$  – współczynnik parowania feromonu  $0 < \rho \leq 1$ ;  $L_k$ –wartość funkcji oceny k-tej mrówki; Q - parametr systemowy.

#### Zastosowania ACO:

- Problem komiwojażera (Traveling Salesman Problem)
- Problem przydziału (Assignment Problem)
- Problem marszrutyzacji (Vehicle Routing Problem)
- · Szeregowanie zadań (Job Scheduling)
- $\cdot$  Inne...

W problemie najkrótszej ścieżki w grafie szukanie rozwiązania polega na trawersowaniu przez każdą mrówkę grafu, którego krawędzie opisane są, oprócz długości (kosztu, czasu), dodatkową parą liczb  $\{\tau_{ij},\eta_{ij}\}\$ , gdzie liczba  $\tau_{ij}$  oznacza ilość feromonu na drodze  $i \rightarrow j$ , podczas gdy  $\eta_{ij}$  odpowiada wartości heurystycznej określającej atrakcyjność wyboru danej krawędzi.

Każda mrówka *k* z *m*–licznej populacji wykonuje ruch pomiędzy sąsiednimi wierzchołkami  $i \rightarrow j$  z prawdopodobieństwem wyrażonym wzorem:

$$
p_{ij}^{k}(t) = \begin{cases} \frac{\left[\tau_{ij}(t)\right]^{\alpha} \left[\eta_{ij}\right]^{\beta}}{\sum_{j \in A_{k}} \left[\tau_{ij}(t)\right]^{\alpha} \left[\eta_{ij}\right]^{\beta}} & j \neq \text{izeli } j \in A_{k}^{i} \\ 0 & w \text{ pozostalych przypadkach} \end{cases}
$$

gdzie:

 $\tau_{ij}$  – ilość feromonu na krawędzi  $i \rightarrow j$ ;

 $\eta_{ij}$  – wartość heurystyczna określająca atrakcyjność wyboru krawędzi  $i \rightarrow j$ ;

α, β – parametry algorytmu określające względny wpływ ilości feromonu i wartości heurystycznej na wybór węzła sąsiedniego dokonywany przez mrówkę;

–lista mrówki *k* węzłów sąsiadujących z węzłem *i*.

Wartość prawdopodobieństwa przejścia  $i \rightarrow j$  rośnie wraz ze wzrostem ilości feromonu  $\tau_{ij}$  na krawędzi lub łuku  $i \rightarrow j$  oraz wartości heurystycznej  $\eta_{ij}$ . Dobór parametrów  $\alpha$  i  $\beta$ pozwala na balansowanie pomiędzy zachłannym korzystaniem z heurystyki (α=0) a wyborem w oparciu o stężenie feromonów (β=0).

Każda mrówka przechodzi graf (szuka rozwiązania), po czym następuje ocena każdej mrówki wyrażona wartością  $L_k$ . Rozwiązanie o najwyższej wartości  $L_k$  jest zapamiętywane. W dalszej kolejności odbywa się modyfikacja ilości feromonu  $\tau_{ii}$  poprzez symulację zjawiska parowania feromonu oraz uwzględnienie wyników osiągniętych przez mrówki, które przechodziły krawędzią  $i \rightarrow j$  zgodnie z formułą:

$$
\tau_{ij}(l+1) = \rho \tau_{ij}(l) + \Delta \tau_{ij}
$$

gdzie:

$$
\Delta \tau_{ij} = \sum_{k=1}^{m} \Delta \tau_{ij}^{k}
$$

$$
\Delta \tau_{ij}^{k} = \frac{Q}{L}
$$

$$
u_{ij} - u_{k}
$$

 $\rho$  – współczynnik parowania feromonu  $0 < \rho \leq 1$ ;

 $L_k$ –wartość funkcji oceny k-tej mrówki;

Q – parametr systemowy.

#### **Podejście 5**

Algorytm genetyczny

# Algorytmy genetyczne

![](_page_21_Figure_4.jpeg)

• Krzyżowanie

![](_page_21_Picture_44.jpeg)

PopSize = 100; Proba cross = 0.7; Proba\_mut = 0.5;  $NbGen = 10;$  $Log = \%T$ ;  $nb\_disp = 10;$ [pop\_opt, fobj\_pop\_opt, pop\_init, fobj\_pop\_init] = **optim\_ga**(f\_ocen, PopSize, NbGen, Proba\_mut, Proba\_cross, Log, ga\_params); optim\_ga: iteration 1 / 10 min / max value found = 333.000000 / 436.000000 optim\_ga: iteration 2 / 10 min / max value found = 324.000000 / 411.000000 optim\_ga: iteration 3 / 10 min / max value found = 324.000000 / 402.000000 optim\_ga: iteration 4 / 10 min / max value found = 324.000000 / 388.000000 optim\_ga: iteration 5 / 10 min / max value found = 320.000000 / 378.000000 optim\_ga: iteration 6 / 10 min / max value found = 320.000000 / 358.000000 optim\_ga: iteration 7 / 10 min / max value found = 305.000000 / 344.000000 optim\_ga: iteration 8 / 10 min / max value found = 305.000000 / 333.000000 optim\_ga: iteration 9 / 10 min / max value found = 305.000000 / 333.000000 optim\_ga: iteration 10 / 10 min / max value found = 305.000000 / 333.000000 -->Wierz = get\_wierzcholki(get\_permut(ceil(abs(pop\_opt(1))\*2\*k))); -->[Dl,Tr]=oblicz\_dlugosc\_trasa(Wierz,g); -->Wierz = 1. 6. 2. 8. 3. 9. 4. 5. 7. 1.  $-$ >Dl = 305.

## **Problemy do rozwiązania – praca domowa dla osób zainteresowanych**

#### **Problem 1**

![](_page_23_Picture_3.jpeg)

### **Problem 2**

![](_page_24_Figure_2.jpeg)

## **Problem 3**

![](_page_25_Picture_2.jpeg)